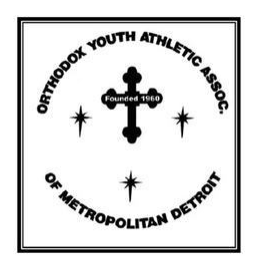

## **Orthodox Youth Athletic Association** *Instructions for New Online Player/Coach Registration System*

The OYAA has eliminated all paper registration for the 2010/2011 Basketball Season. All players and coaches who plan on participating in the OYAA are REQUIRED to register using our new online registration system. Any player/coach who has not registered through this system will NOT be allowed to participate.

- ¾ **PARENTS** only must register their children who play in the Biddy, Juniors, Girls and Intermediate divisions and they can also register themselves to coach.
- ¾ **ADULTS** ages 18, who play in the Senior Division or who want to coach, can register themselves.

Please follow the instructions below to register for this upcoming season. There are no registration fees:

*Go to our Website***:** [www.detroit](http://www.detroit-oyaa.org/)‐oyaa.org (or www.detroit‐[oyaa.vicid.net\)](http://www.detroit-oyaa.vicid.net/) and click on the link to go to our SportSignUp online registration system.

- ¾ You will need to go to the **FIRST TIME?** section to **Create an Account**. You will be asked to set an Account Owner's Email, Confirm the Email and set a password. (*a valid email is required*)
- ¾ You will then go to an **Account Owner's Info** screen, where you will be prompted to complete your first name, last name, address, city, state, zip, home phone and cell phone. Parents signing up their children, an adult playing seniors or coaching, are the "Account Owner".
- ¾ You will then be moved to an **Account Set‐Up Complete** screen where you have choices to:
	- Add your children so you can register them
	- ‐ Register Yourself
	- ‐ Go to your Account

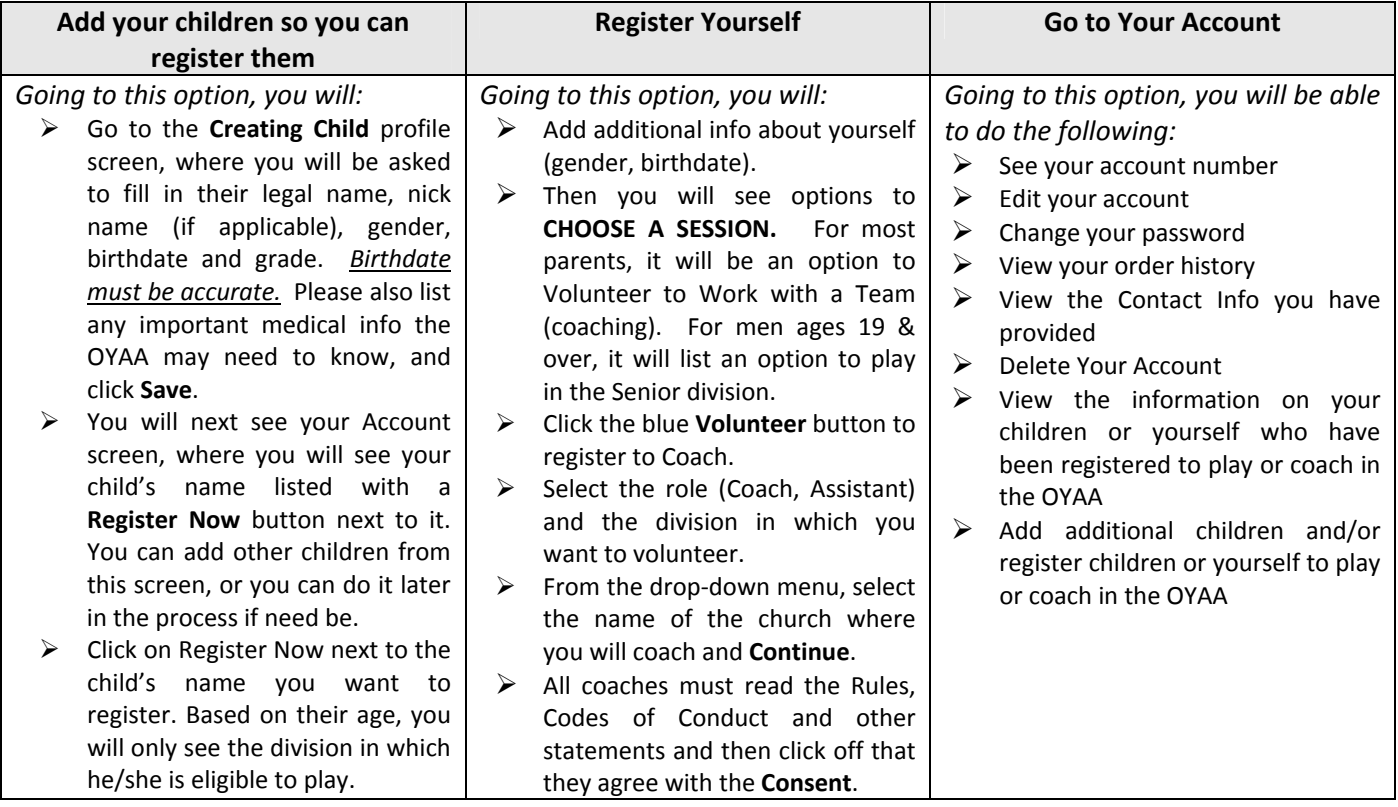

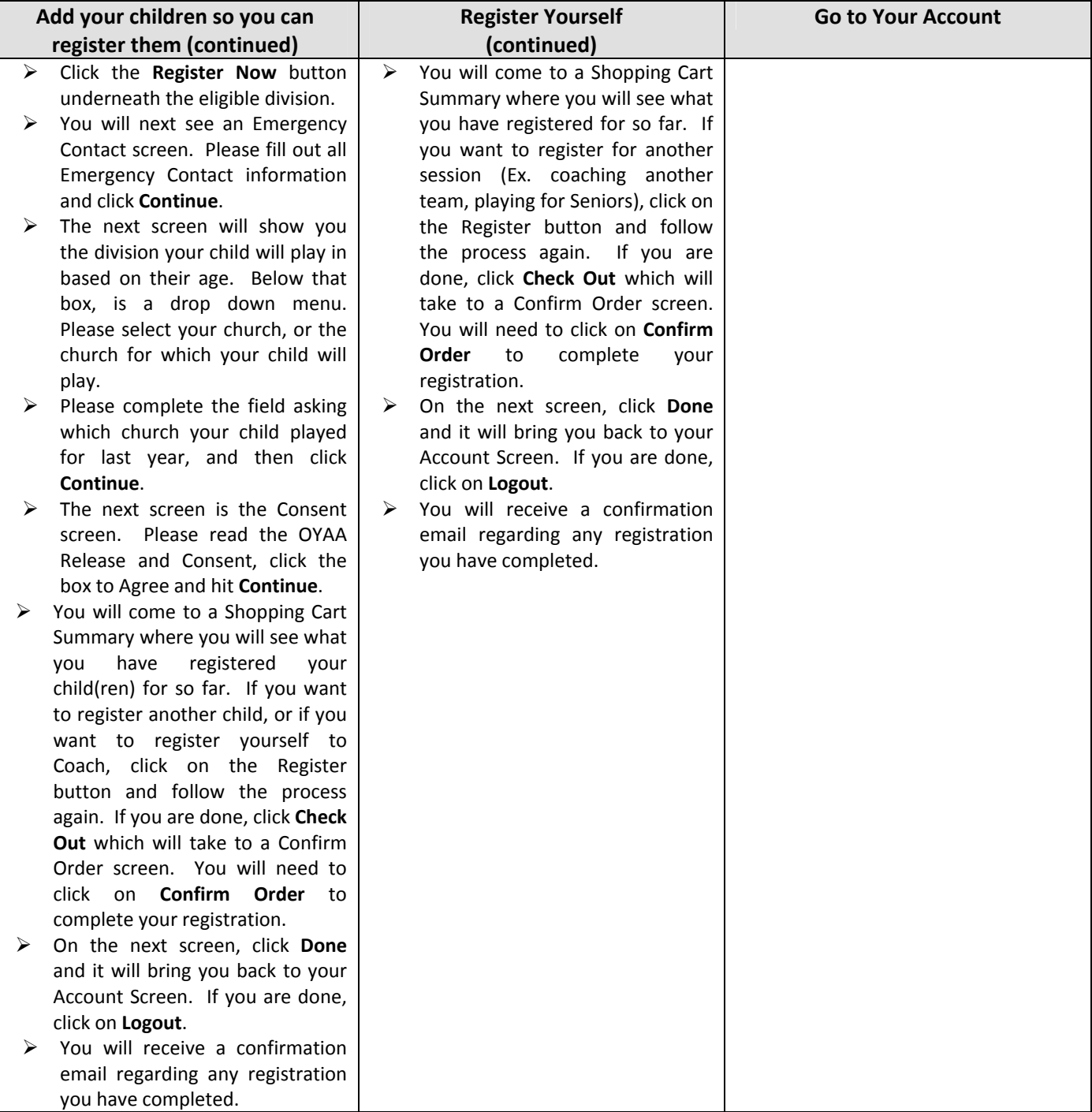

After you have completed registration, your parish's Athletic Director (AD) and/or the coaches will receive updated rosters from the OYAA. Please contact your parish's AD/coaches directly with questions about practices, etc.

Based on the information you provided during the registration process, the OYAA will use emails to contact you directly with any information about Game Schedules, changes in game times/locations, weather cancellations or other important announcements from the OYAA.

We hope you appreciate this new online registration system and our new website. Thank you for your patience and support as we continue to improve the OYAA.

If you have any questions, please contact the OYAA at [detroitoyaa@gmail.com](mailto:detroitoyaa@gmail.com).